# CSE 303: Concepts and Tools for Software Development

Hal Perkins

Spring 2008

Lecture 12— C: The C Preprocessor; printf/scanf

### Where are We

Two important "sublanguages" used a lot in C (almost every program)

- The preprocessor: runs even before the compiler (hence the name)
- printf/scanf: interpret certain strings funny at run-time
  - Really just a library though

Two lectures in one (preprocessor a bigger topic).

## The compilation picture

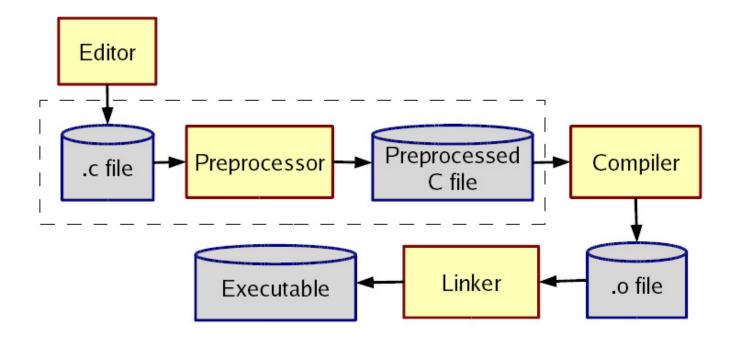

gcc does all this for you

- E to only preprocess, put result on stdout (rare)
- -c to stop with .o (common; for part of a program)

# More about multiple files

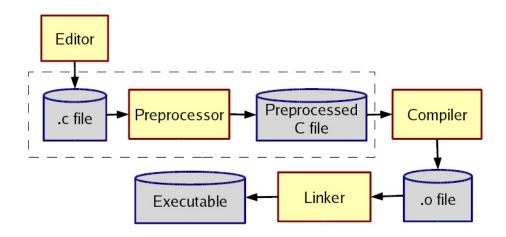

#### Typical usage:

- Preprocessor #include to get a file describing code)
- Linker is passed your .o and other code
  - By default, the "standard C library"
  - Other .o and .a files

Whole lecture on the linker and libraries later.

## The Preprocessr

Rewrites your .c file before the compiler gets at the code.

• Lines *starting* with # tell it what to do.

Can do crazy things (please don't); uncrazy things are:

- 1. Including contents of *header* files (see previous slide)
- 2. Defining *constants* and *parameterized macros* (textual-replacements)
  - Actually token-based (to be explained)
  - Easy to misdefine and misuse
- 3. Conditional compilation
  - Include/exclude part of a file
  - Example uses: code for debugging, code for some computers, "the trick" for including header files only once

### File inclusion

#### #include <foo.h>

- Search for file foo.h in "system include directories" (on attu/usr/include and subdirs) for foo.h and include its preprocessed contents (recursion!) at this place.
  - Typically lots of nested includes, so result is a mess nobody looks at.
  - Idea is simple: declaration for fgets is in stdio.h (use man for what file to include)
- #include "foo.h" the same but first look in current directory.
  - How you break your program into smaller files and still make calls to other files.
- gcc -I dir1 -I dir2 ... look in these directories for all header files first (keeps paths out of your code files).

#### Conventions

Conventions to always follow:

- 1. Give included files names ending in .h; only include these *header* files.
- 2. Do *not* put functions in a header file; only struct definitions, prototypes, and other includes
- 3. Do all your #include at the beginning of a file.
- 4. For header file foo.h start it with:

```
#ifndef FOO_H
  #define FOO_H
and end it with:
  #endif
(We will learn why soon.)
```

## Simple macros

```
#define M_PI 3.14 // capitals a convention to avoid problems
#define DEBUG_LEVEL 1
#define NULL 0 // already in standard library
Replace all matching tokens in the rest of the file
```

- Knows where "words" start and end (unlike sed)
- Has no notion of scope (unlike C compiler)
- (Rare: can shadow with another #define or use #undef)

```
#define foo 17
void f() {
  int food = foo; // becomes int food = 17 (ok)
  int foo = 9+foo+foo; // becomes int 17 = 9+17+17 (nonsense)
}
```

## Macros with parameters

```
#define TWICE_AWFUL(x) x*2
#define TWICE_BAD(x) ((x)+(x))
#define TWICE_OK(x) ((x)*2)
double twice(double x) { return x+x; } // my preference
```

Replace all matching "calls" with "body" but with *text of arguments* where the formals are.

Gotchas (understand why!):

- y=3; z=4; w=TWICE\_AWFUL(y+z);
- y=7; z=TWICE\_BAD(++y); z=TWICE\_BAD(y++);

Common misperception: Macros a good idea to avoid performance overhead of a function call.

Macros can be more flexible though (TWICE\_OK works on ints and doubles without conversions (which could round))

## Justifiable uses

Parameterized macros are generally to be avoided (use functions), but there are things functions cannot do:

```
#define NEW_T(t,cnt) ((t*)malloc((cnt)*sizeof(t))
```

```
#define PRINT(x) printf("%s:%d %s\n",__FILE__,__LINE__,x)
```

## Conditional compilation

```
#ifdef F00 (matching #endif later in file)
#ifndef F00 (matching #endif later in file)
#if F00 > 2 (matching #endif later in file)
(You can alse have a #else inbetween somewhere.)
Simple use: #ifdef DEBUG // do following only when debugging
                printf(...);
            #endif
Fancier:
            #ifdef DEBUG // use DBG_PRINT for debugging-prints
            #define DBG_PRINT(x) printf("%s",x)
            #else
            #define DBG_PRINT(x) // replace with nothing
            #endif
Note: gcc -D F00 makes F00 "defined"
```

#### Back to header files

Now we know what this means:

```
#ifndef SOME_HEADER_H
#define SOME_HEADER_H
... rest of some_header.h ...
#endif
```

Assuming nobody else defines SOME\_HEADER\_H (convention), the first #include "some\_header.h" will do the define and include the rest of the file, but the second will skip everything.

- More efficient than copying the prototypes over and over again.
- In presence of circular includes, necessary to avoid "creating" an infinitely large result of preprocessing.

So we always do this.

# C preprocessor summary

A few easy to abuse features and a bunch of conventions (for overcoming C's limitations).

- #include (cycles fine with "the trick", the way you say what other definitions you need)
- #define (avoids magic constants, parameterized macros have a few justifiable uses, token-based text replacement)
- #if... (for showing the compiler less code)

## printf and scanf

"Just" two library functions in the standard library

Prototypes in stdio.h

Example: printf("%s: %d %g ", x, y+9, 3.0)

They can take any number of arguments.

- You can define functions like that too, but it is rarely useful, arguments are not checked for any types, and writing the function definition is a pain.
  - Not covered in 303.

The f is for "format" – crazy characters in the format string control formatting.

#### The rules

#### To avoid HYCSBWK:

- Number of arguments better match number of %
- Corresponding arguments better have the right types (%d,int %f,float, %e,float (prints scientific), %s,\0-terminated char\*, ... (look them up))

For scanf, arguments should be *pointers to* the right type of thing (reads input and assigns to the variables).

So int\* for %d, but still char\* for %s (not char\*\*)

# More funny characters

Between the % and the letter (e.g., d) can be other things that control formatting (look them up; we all do).

- Padding (width) %12d %012d
- Precision ...
- Left/right justification ...

Know what is possible; know that other people's code may look funny.

#### More on scanf

- Check for errors (returns number of % sucessfully matched)
  - maybe the input does not match the text
  - maybe some "number" in the input does not parse as a number
- Always bound your strings
  - Or some external data could lead to arbitrary behavior (common source of viruses; input a long string containing evil code)
  - Remember there must be room for the \0
  - %s reads up to the next whitespace

```
Example: scanf("%d:%d:%d",&hour,&minutes,&seconds);
Example: scanf("%20s",buf) (buf better have room for 20 characters)
```

# Useful, bizarre sublangage

This is yet another funky little collection of characters with strange meaning.

- Pretty useful for reading/writing files (and the screen)
  - See fprintf, fscanf
- Also useful for reading/writing regular old strings
  - See snprintf, sscanf
  - (Do not use sprintf unless you enjoy danger.)